## Package 'abjData'

June 15, 2022

Title Databases Used Routinely by the Brazilian Jurimetrics Association

Version 1.1.2

#### Description The Brazilian Jurimetrics Association (ABJ in

Portuguese, see <<https://abj.org.br/>> for more information) is a non-profit organization which aims to investigate and promote the use of statistics and probability in the study of Law and its institutions. This package has a set of datasets commonly used in our book.

**Depends**  $R$  ( $>= 3.3.1$ )

License MIT + file LICENSE

Encoding UTF-8

LazyData true

URL <https://abjur.github.io/abjData/>

RoxygenNote 7.2.0

LazyDataCompression xz

NeedsCompilation no

Author Julio Trecenti [aut, cre] (<<https://orcid.org/0000-0002-1680-6389>>), Renata Hirota [ctb], Katerine Witkoski [aut] (<<https://orcid.org/0000-0002-3691-6569>>), Associação Brasileira de Jurimetria [cph, fnd]

Maintainer Julio Trecenti <julio.trecenti@gmail.com>

Repository CRAN

Date/Publication 2022-06-15 07:20:05 UTC

### R topics documented:

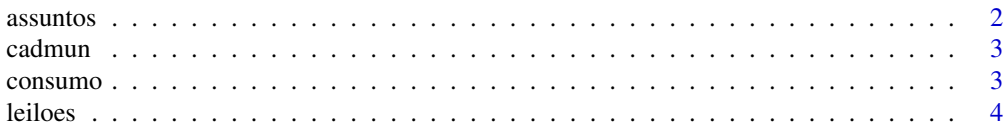

#### <span id="page-1-0"></span>2 assuntos assuntos assuntos assuntos assuntos assuntos assuntos assuntos assuntos assuntos assuntos assuntos a

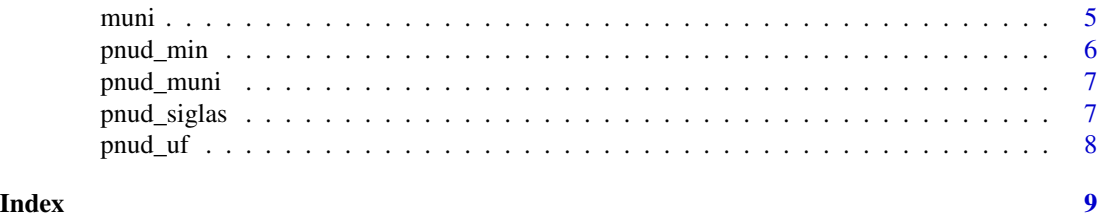

assuntos *Case types*

#### Description

A dataset contains information about case types in Brazil.

#### Usage

assuntos

#### Format

a data frame with 37022 lines and 15 variables.

tribunal indicates which court is concerned

ano subject year assunto\_nome1 first branch

assunto\_nome2 second branch

assunto\_nome3 third branch

assunto\_nome4 fourth branch

assunto\_nome5 fifth branch

assunto\_nome6 sixth branch

generico generic code

codigo code related to the subject

x1\_grau number of cases in first instance

x2\_grau number of cases in second instance

juizado\_especial number of cases in the special court

turma\_recursal number of cases in the special class total total cases

#### Source

<https://www.cnj.jus.br/>

#### Examples

summary(assuntos)

<span id="page-2-0"></span>

#### Description

A dataset containing the municipality codes. The database is outdated, as it does not consider all municipalities.

#### Usage

cadmun

#### Format

a data frame with 5657 rows and 35 variables:

description set of codes of the municipalities and their situation, containing information about border, Amazon, capital, longitude, latitude, among others

#### Source

IBGE

#### Examples

summary(cadmun)

consumo *Consumer cases*

#### Description

Retrospective basis to use in book examples.

#### Usage

consumo

4 leiloes and the set of the set of the set of the set of the set of the set of the set of the set of the set of the set of the set of the set of the set of the set of the set of the set of the set of the set of the set of

#### Format

a data frame with 1000 rows and 9 columns.

id\_processo case identifier number (appeal) assunto type of the case comarca municipality of the case valor value of cause tipo\_litigio configuration of the parties to the dispute dec\_val second instance decision dec\_unanime unanimity dec\_date decision date tempo case time in days

#### Source

<https://abj.org.br/>

#### Examples

summary(consumo)

leiloes *Auctions*

#### Description

Auctions sample dataset used in our book.

#### Usage

leiloes

#### Format

a data frame with 1000 rows and 10 columns.

id\_processo case identifier number descricao item description id\_leiloeiro Auctioneer ID tipo\_remuneracao Auctioneer compensation type modalidade auction mode tipo auction type data\_edital auction date vendeu was the item sold? valor\_avaliacao\_inicial appraised value valor\_total\_arrematado auctioned value

<span id="page-3-0"></span>

#### <span id="page-4-0"></span>muni 5

#### Source

<https://obs.abj.org.br/>

#### Examples

summary(leiloes)

muni *Municipality info*

#### Description

A dataset containing useful data for joining with city datasets, such as city codes, acronyms of the federative units and regions.

#### Usage

muni

#### Format

a data frame with 5572 rows and 17 columns:

muni\_id IBGE code (7 digits) muni\_id\_6 IBGE code (6 digits) muni\_nm Municipality name (original IBGE) muni\_nm\_clean Clean municipality name (without accents, upper case) uf\_nm Name of the original federative unit uf\_sigla Federative unit initials uf\_id code of IBGE federative unit regiao\_nm region name tse\_id municipality TSE code rf\_id Brazilian Federal Revenue code of the municipality bcb\_id Central Bank of Brazil code of the municipality existia\_1991 1 if municipality existed in 1991, 0 otherwise existia\_2000 1 if municipality existed in 2000, 0 otherwise existia\_2010 1 if municipality existed in 2010, 0 otherwise lon longitude based on shapefile centroid lat latitude based on shapefile centroid capital TRUE if federative unit is a capital, FALSE otherwise

#### <span id="page-5-0"></span>Source

Municipalities dataset enriched with external data.

#### Examples

summary(muni)

pnud\_min *UNDP minimal dataset*

#### Description

A dataset that contains UNDP information for municipalities by years.

#### Usage

pnud\_min

#### Format

a data frame with 16686 rows and 15 columns.

ano for more information, check [pnud\\_siglas](#page-6-1)

#### Source

[https://www.br.undp.org/content/brazil/pt/home/idh0/atlas-do-desenvolvimento-hu](https://www.br.undp.org/content/brazil/pt/home/idh0/atlas-do-desenvolvimento-humano/atlas-dos-municipios.html)mano/ [atlas-dos-municipios.html](https://www.br.undp.org/content/brazil/pt/home/idh0/atlas-do-desenvolvimento-humano/atlas-dos-municipios.html)

#### Examples

summary(pnud\_min)

<span id="page-6-0"></span>

#### Description

A dataset that contains information about UNDP for municipalities and federative units.

#### Usage

pnud\_muni

#### Format

a data frame with 16695 rows and 124 columns.

Considered the year municipality observational unit.

id for more information, check [pnud\\_siglas](#page-6-1)

#### Source

[https://www.br.undp.org/content/brazil/pt/home/idh0/atlas-do-desenvolvimento-hu](https://www.br.undp.org/content/brazil/pt/home/idh0/atlas-do-desenvolvimento-humano/atlas-dos-municipios.html)mano/ [atlas-dos-municipios.html](https://www.br.undp.org/content/brazil/pt/home/idh0/atlas-do-desenvolvimento-humano/atlas-dos-municipios.html)

summary(pnud\_muni)

<span id="page-6-1"></span>pnud\_siglas *UNDP Acronyms*

#### Description

A dataset that serves as a glossary of available variables.

#### Usage

pnud\_siglas

#### Format

a data frame with 236 rows e 4 columns:

sigla all acronyms available

nome\_curto short name of the variable

nome\_longo long name of the variable

definicao definition of acronym

#### <span id="page-7-0"></span>Source

[https://www.br.undp.org/content/brazil/pt/home/idh0/atlas-do-desenvolvimento-hu](https://www.br.undp.org/content/brazil/pt/home/idh0/atlas-do-desenvolvimento-humano/atlas-dos-municipios.html)mano/ [atlas-dos-municipios.html](https://www.br.undp.org/content/brazil/pt/home/idh0/atlas-do-desenvolvimento-humano/atlas-dos-municipios.html)

#### Examples

summary(pnud\_siglas)

pnud\_uf *UNDP data by Federative Units*

#### Description

A dataset that contains information about UNDP of Federative Units.

#### Usage

pnud\_uf

#### Format

a data frame with 81 rows e 235 columns.

ano for more information, check [pnud\\_siglas](#page-6-1)

#### Source

<https://www.br.undp.org/content/brazil/pt/home/idh0/rankings/idhm-uf-2010.html>

#### Examples

summary(pnud\_uf)

# <span id="page-8-0"></span>Index

∗ datasets assuntos, [2](#page-1-0) cadmun, [3](#page-2-0) consumo, [3](#page-2-0) leiloes, [4](#page-3-0) muni, [5](#page-4-0) pnud\_min, [6](#page-5-0) pnud\_muni, [7](#page-6-0) pnud\_siglas, [7](#page-6-0) pnud\_uf, [8](#page-7-0) assuntos, [2](#page-1-0) cadmun, [3](#page-2-0) consumo, [3](#page-2-0) leiloes, [4](#page-3-0) muni, [5](#page-4-0) pnud\_min, [6](#page-5-0) pnud\_muni, [7](#page-6-0) pnud\_siglas, *[6,](#page-5-0) [7](#page-6-0)*, [7,](#page-6-0) *[8](#page-7-0)* pnud\_uf, [8](#page-7-0)